## 2 ALO - 10 -323

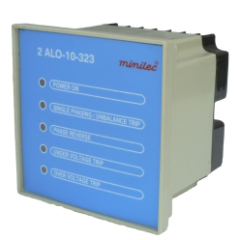

2 - ALO - 10 - 323 monitors phase to Neutral voltage for UV & OV faulty & seperatily monitors the UB voltage faults in 30 system supply (400 VAC) using negative sensing principle.

- It offers protection against
- Unbalance Voltage condition.
- Phase Failure condition.
- Phase Sequence Reversal condition. - Under Voltage condition.
- Over Voltage condition.

# **INSTALLATION INSTRUCTION MANUAL PHASE FAILURE RELAY WITH FIXED UNDER/OVER VOLTAGE CUTOUT**

Line monitoring Relay 2 ALO -10 - 323 is an auxilliary relay and it should be used along with the starter only. The effective working of the unit will depend the efficient working of the starter. Before installing your unit check whether the starter is operating perfectly by starting with the "ON" push<br>button and switching off by "OFF" push button. If the<br>operations of START and STOP are imperfect the starter needs to be serviced. Do not install your unit with faulty starter.

#### **MOUNTING**

2ALO - 10 -323 is door mounting type.

Refer Fig. 2 and Fig.4 for mounting & over all dimensions respectively.

### TRIP SETTING, TRIP DELAY AND RESETTING

The units is factory set to trip the starter as per following values

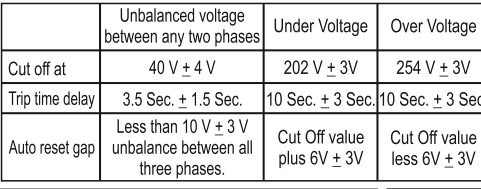

**ELECTRICAL Connections** 

See. Fig.1 for installation of the unit in the power and control wiring & Fig. 3 for terminal connection details System supply voltage should be as specified in Technical Specifications. Connect L1, L2, L3 be as specific The L1,L2, L3 sensing should be taken from<br>incoming points of starter in case of Direct Online Starter. The output relay contacts C & No are to be connected in series with no-volt coil of the starter. For Star Delta starter, L1, L2, L3 sensing should be taken fromIncoming terminals of main contactor.

miniler®

### **CAUTION**

- 1. 2 ALO 10 323 is a Line Monitoring Relay. And to be used for mains monitoring purpose.
- 2. Ensure that 2 ALO 10 323 is
- Not installed near any heat sources like burner, sunlight,
	- electrical arc etc.
- Not subjected to abnormal vibration.
- · Installed as near to the starter as possible.

. Not subjected to direct heat, sunlight, rain, stormy wind and dust. 3. Working of the products is affected by frequency variation and harmonic distortion in application like Genset Supply or UPS Supply. Care should be taken to ensure that net resultant

unbalance in supply is not beyond the unbalance trip limits of unit. **NOTE** 

Three phase sensing to the unit is from L1, L2, L3 sensing points at terminal No. R, Y, and B. Similary, the reference voltage of 400V for under & over voltage sensing is tapped internally. The under & over voltage settings are customized to suit your requirement

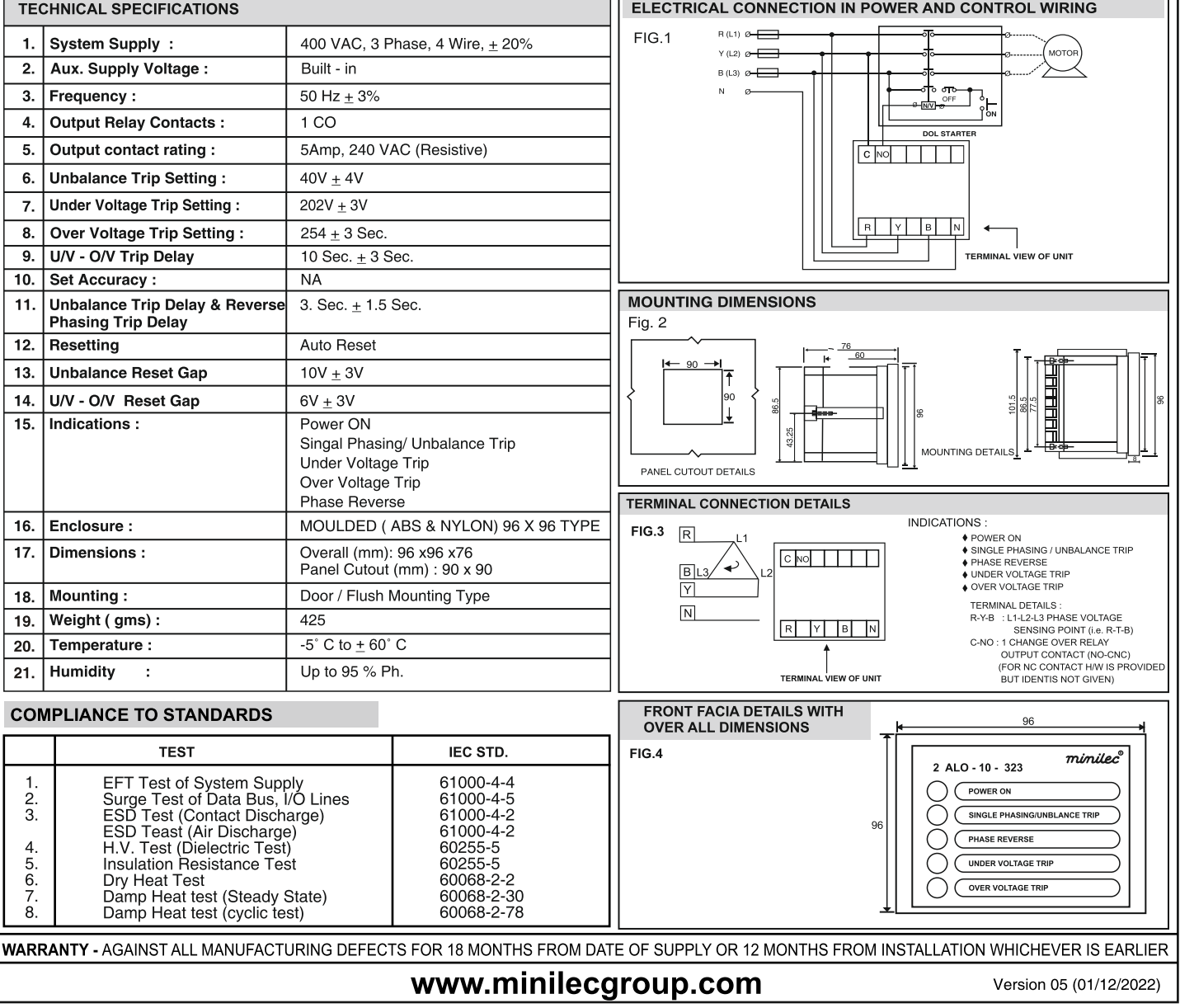